# Более подробное описание полей таблиц.

# [Как проверить постраничный запрос к серверу обмена данных.](https://manual.retail-soft.pro/pages/viewpage.action?pageId=64559592)

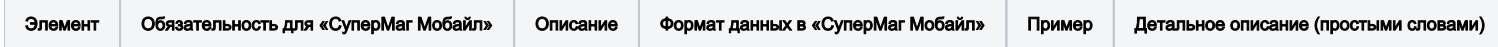

## Карточка складского учета SMCARD:

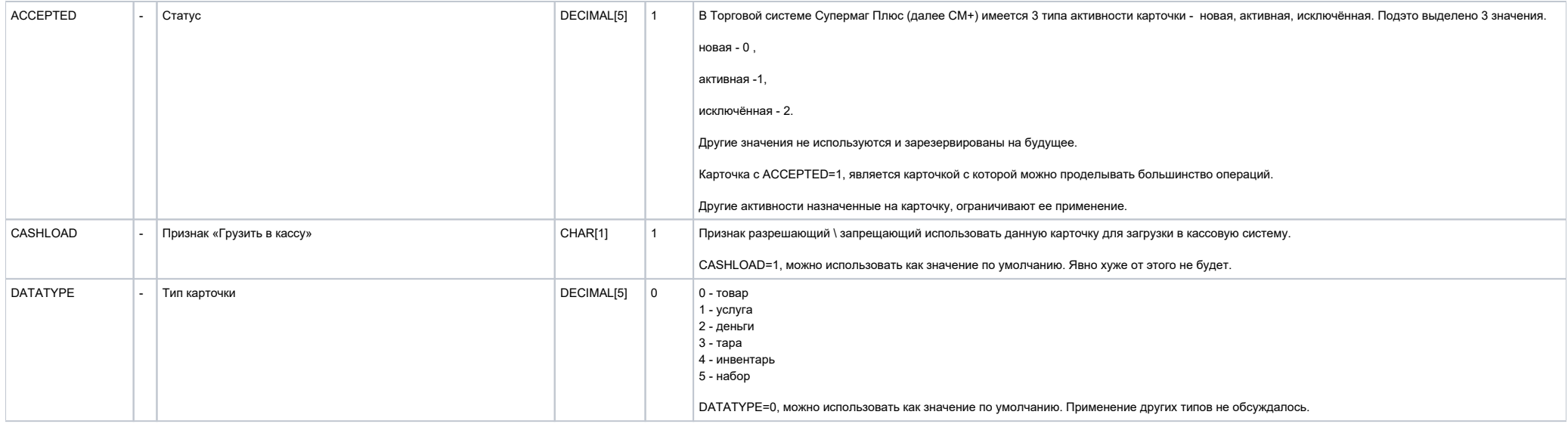

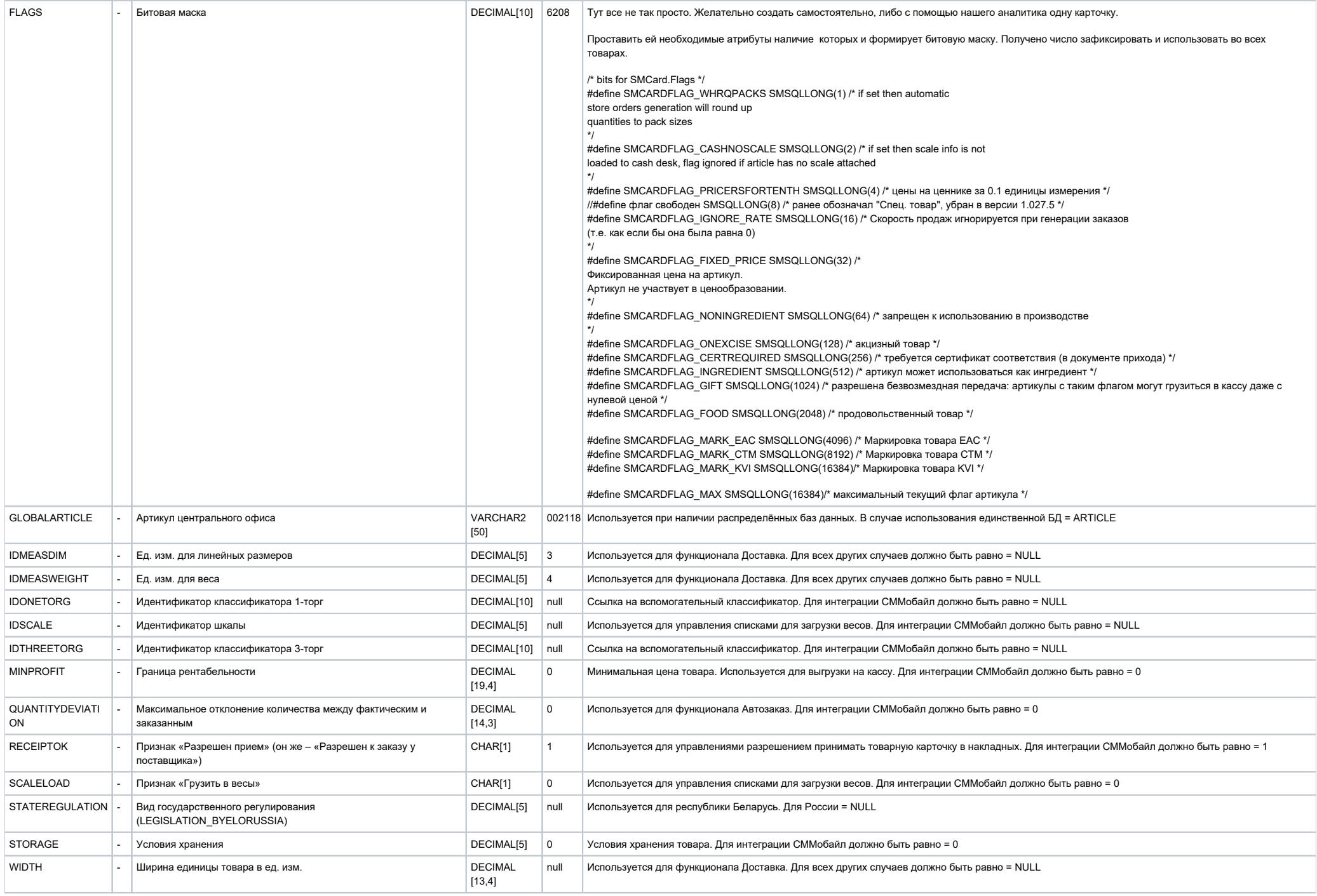

## Справочник мест хранения. SMSTORELOCATIONS

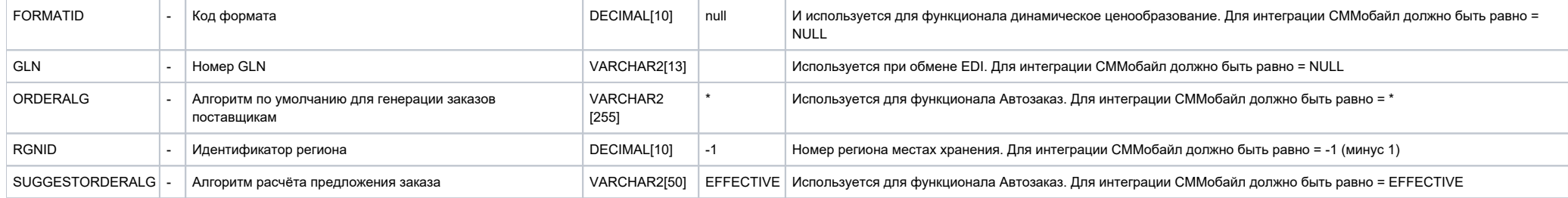

# Данные о контрагенте. SMCLIENTINFO

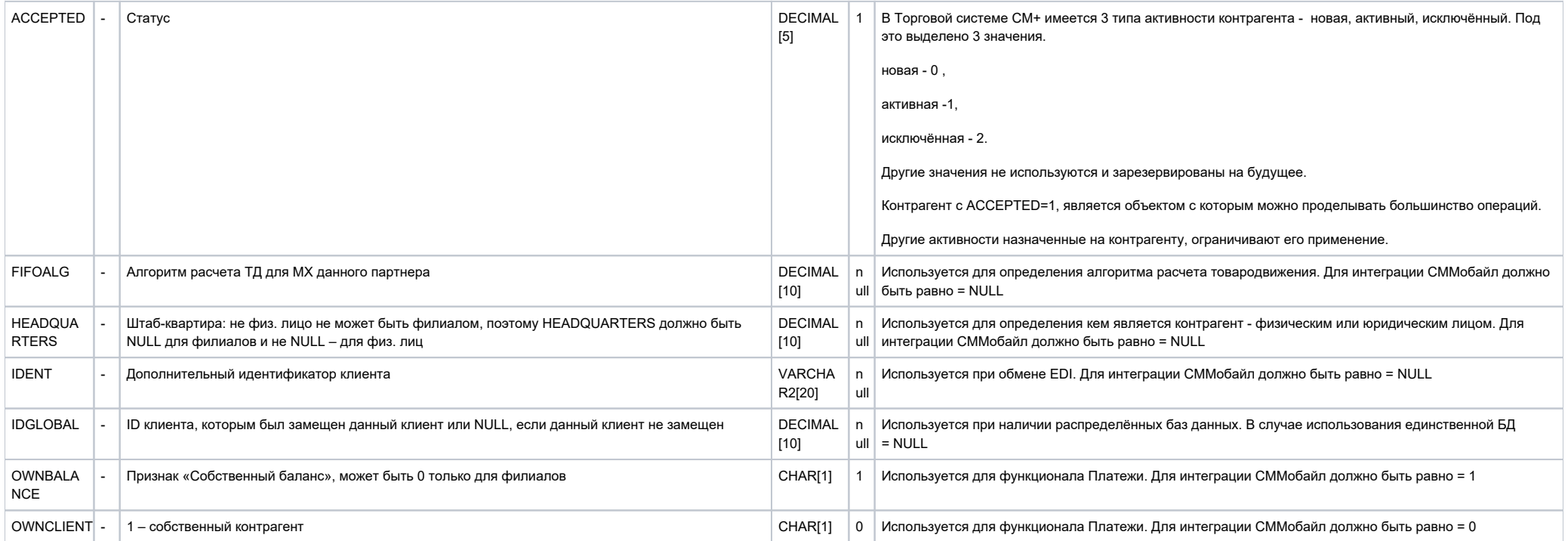

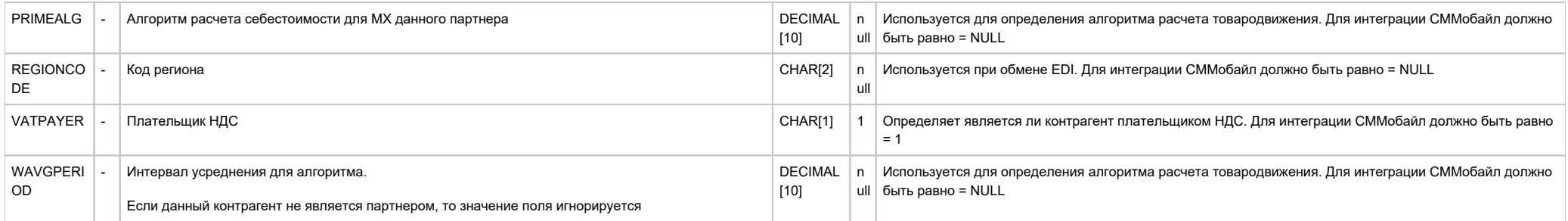

## Свойства, специфичные для узлов классификатора карточек. SACARDCLASSAUX

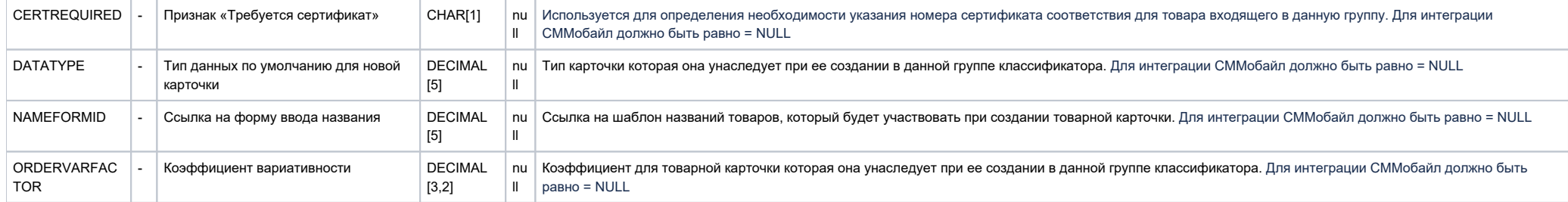

#### Корневая таблица. SMDOCUMENTS

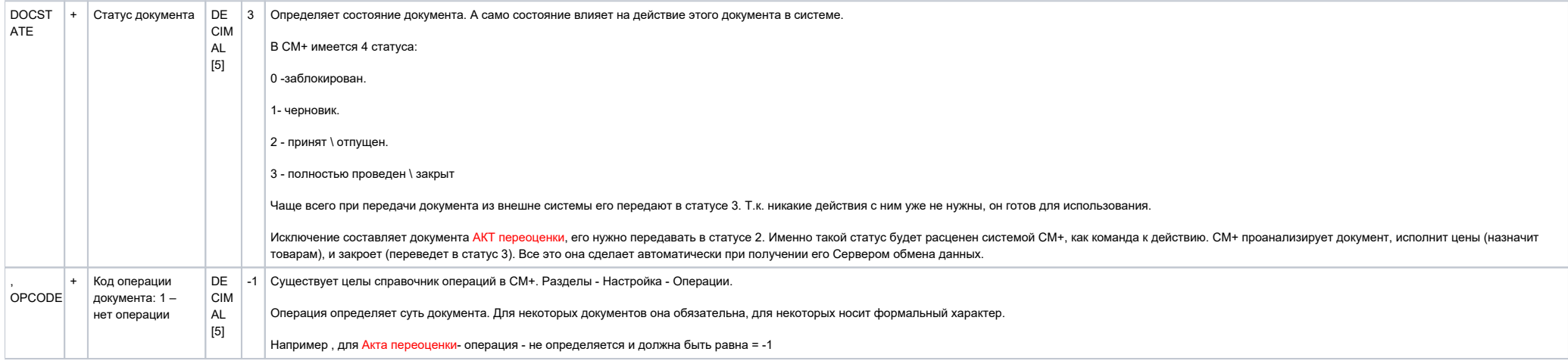

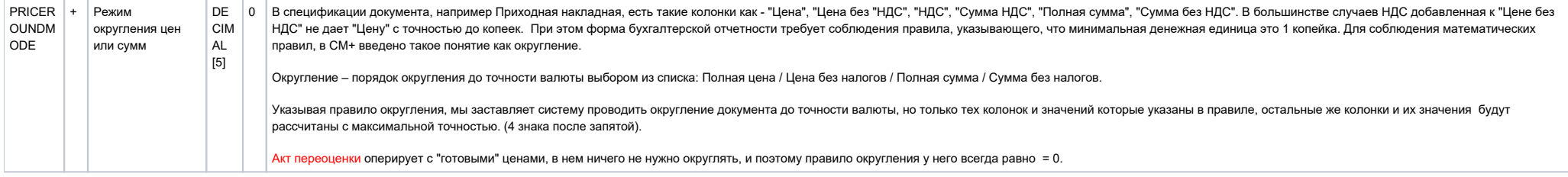

#### Акт переоценки (параметры). SMACTS

.

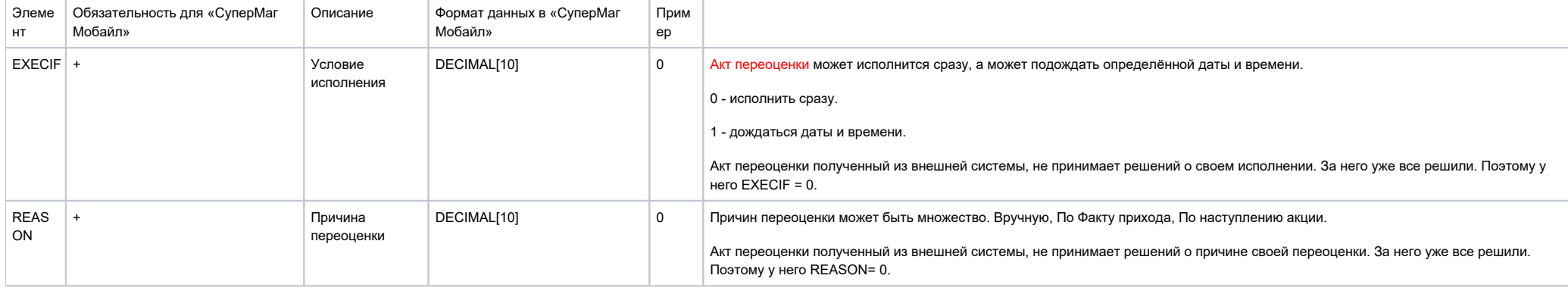

#### Штриховые коды SVSTOREUNITS

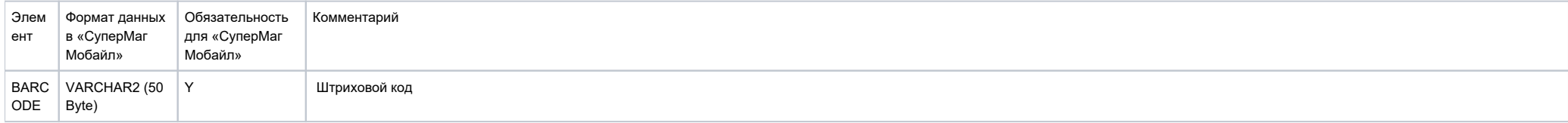

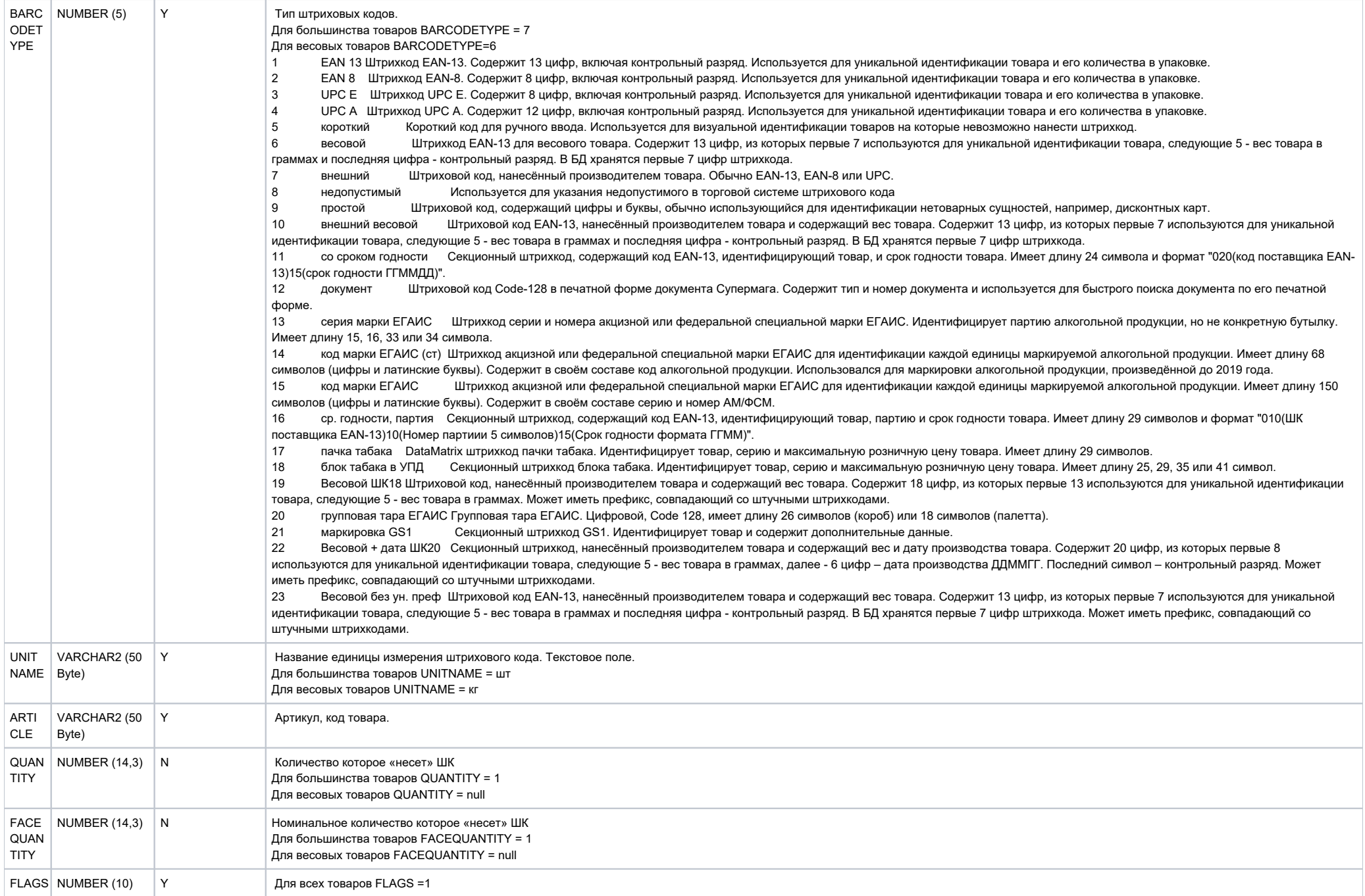

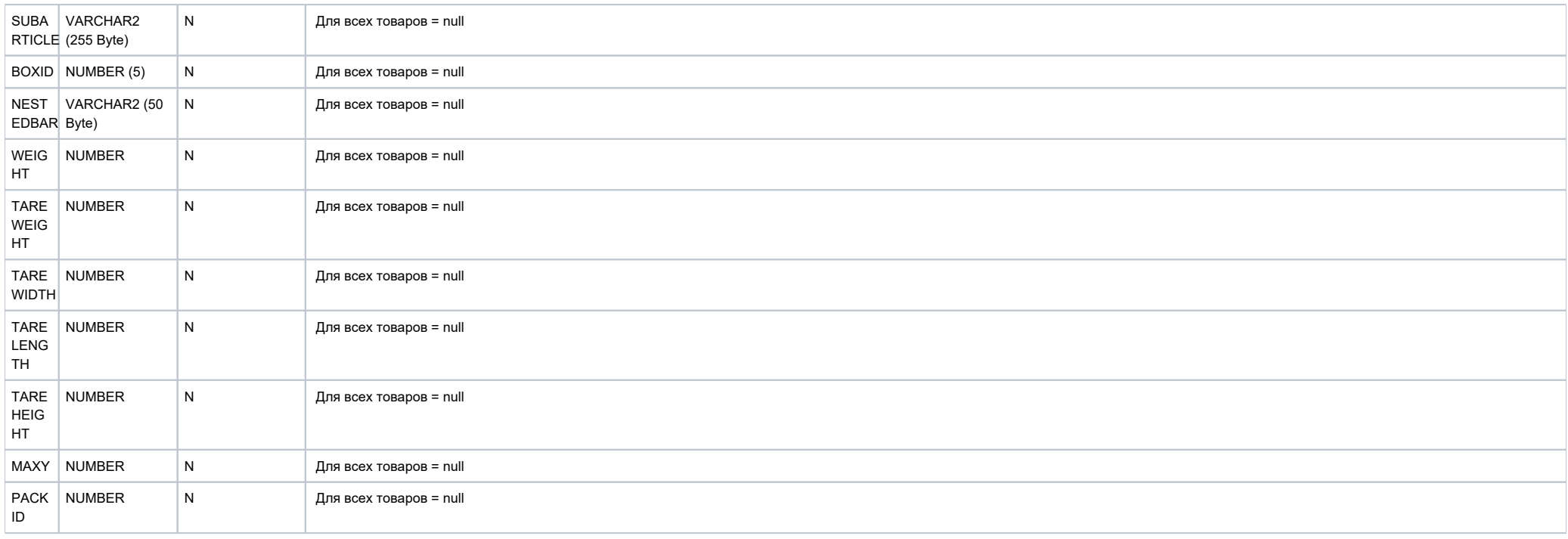

### Таблица SMWAYBILLSEXT (Используется для Накладных поставщика (WE) и УПД на приход (UI))

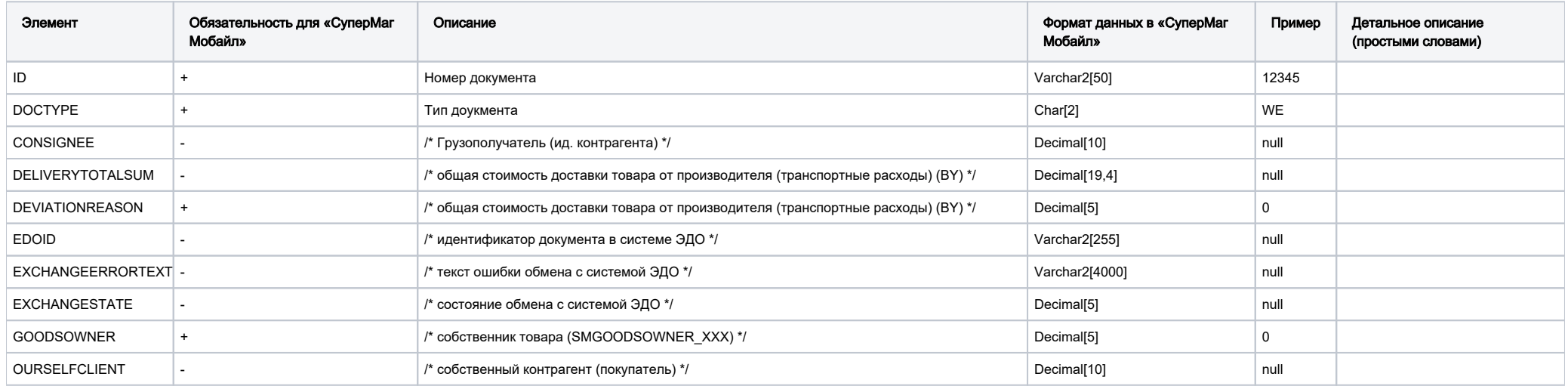

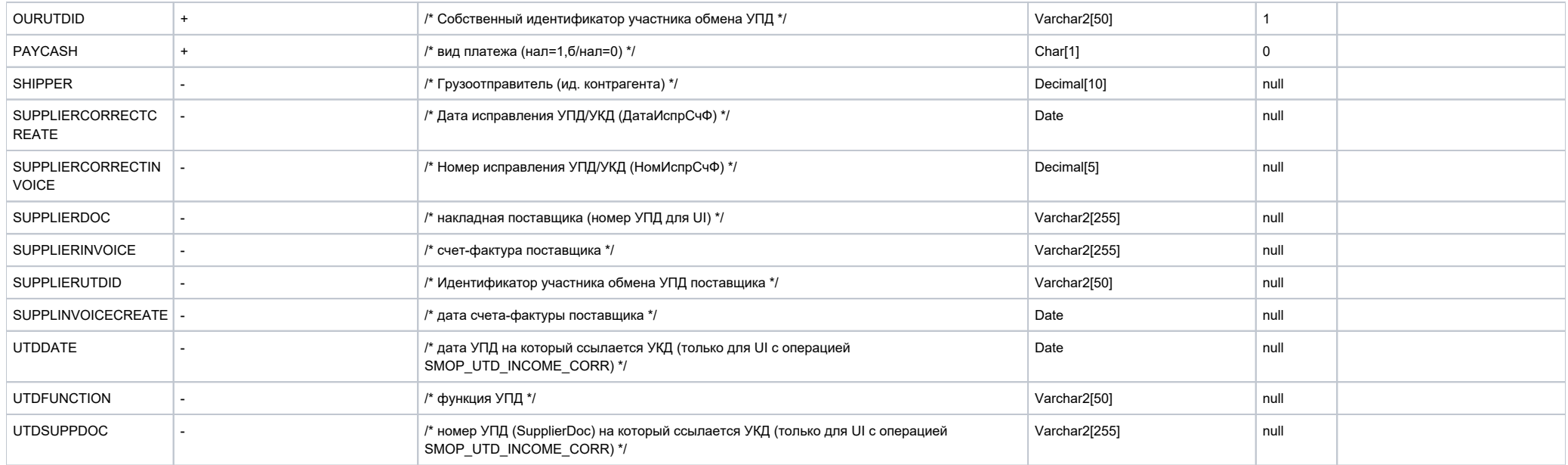